Gob.ec

Registro Único de Trámites y Regulaciones

Código de Trámite: SCVS-N022 Página 1 de 3

## Información de Trámite

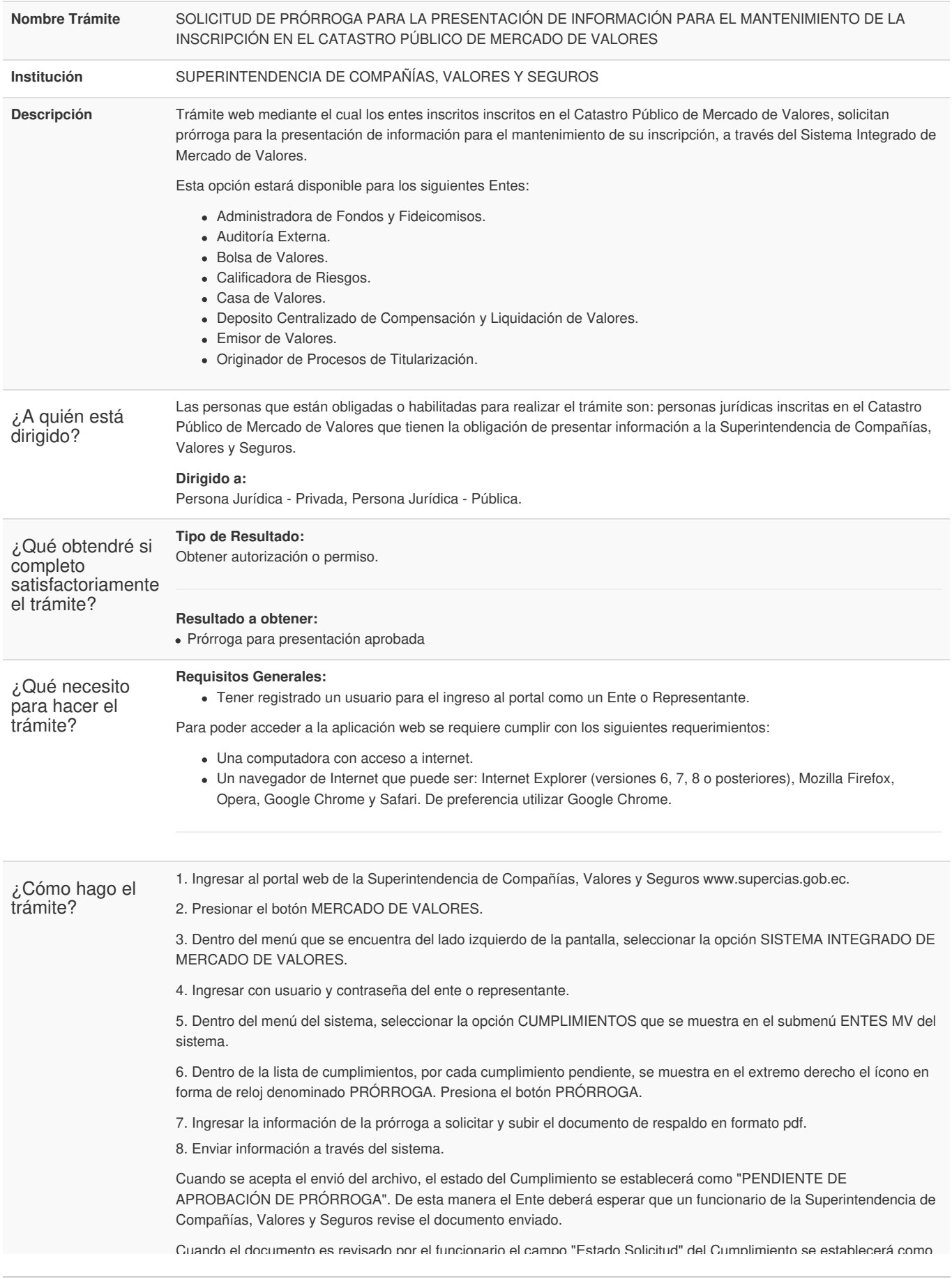

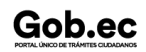

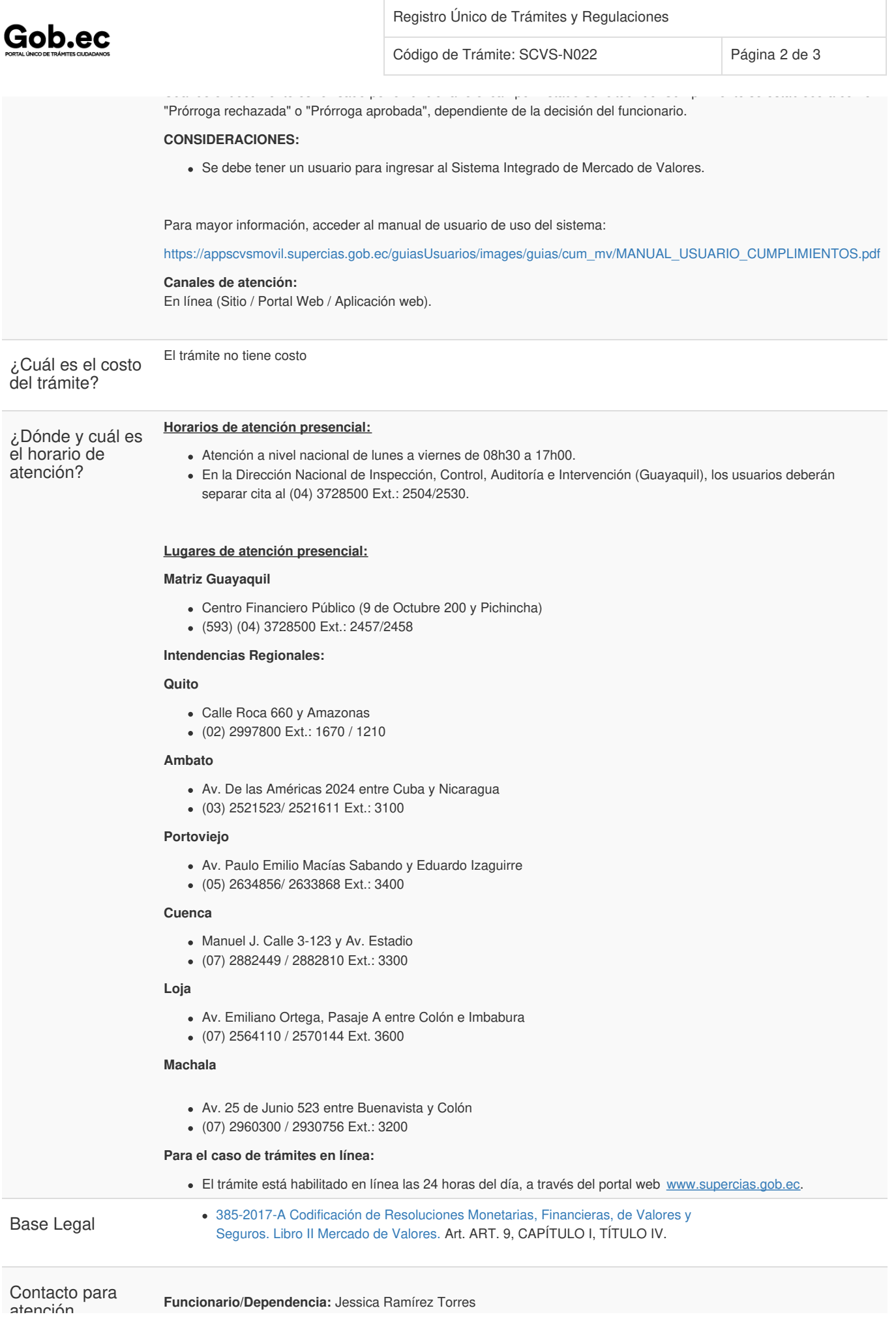

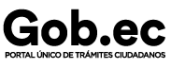

Registro Único de Trámites y Regulaciones

Código de Trámite: SCVS-N022 Página 3 de 3

ciudadana

ciudadana **Correo Electrónico:** jeramirez@supercias.gob.ec **Teléfono:** 04-3728500 (2154)

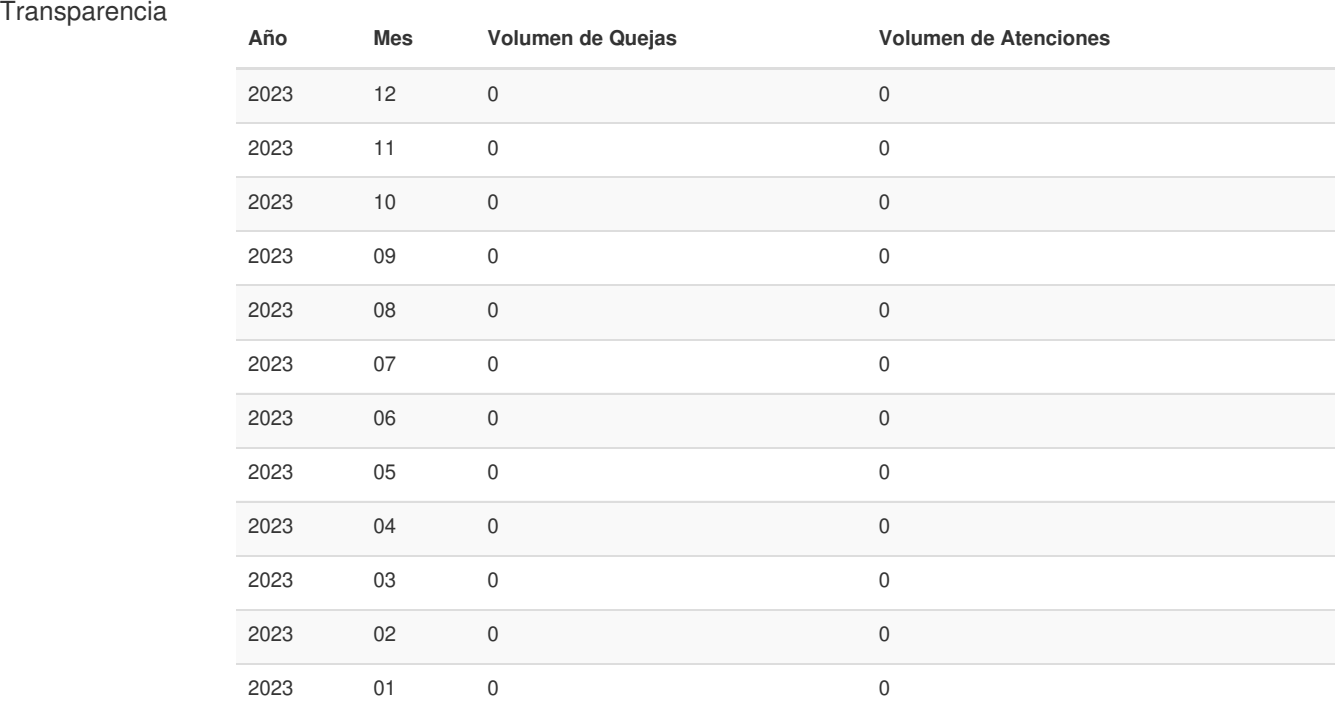

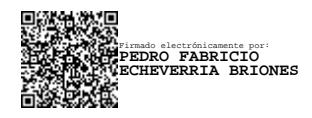